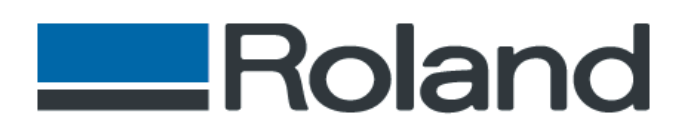

**Roland DGA Corporation Irvine, CA 92618 Tel: 800/542-2307 Fax: 949/727-2112 http://www.rolanddga.com**

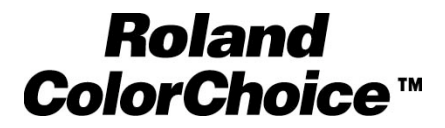

**Version 4.0 – FAQ's**

## Questions

**Can Roland ColorChoice 4.0 and Roland ColorChoice 3.0 be installed in the same Windows OS computer?**

## **Answers**

Yes. However, the computer could cause a conflict when starting both Roland ColorChoice 4.0 and Roland ColorChoice 3.0. On a Windows Computer, Roland ColorChoice will start automatically when you turn on the computer. Make sure to remove Roland ColorChoice from the STARTUP menu and start each application separately.

Then, you will be able to have both versions of RCC installed on one computer.

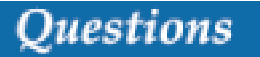

**What are the minimum systems requirements for installing Roland ColorChoice 4.0?**

## **Answers**

**Windows** •**Pentium II400MHz** • **128+ MB RAM** • **<sup>8</sup> GB hard disk** •**Windows 95/98/NT/2000** •**ECP Parallel port** • **USB PORT**

Macintosh<br>
• Power Macintosh or compatible<br>
• 128+ MB RAM<br>
• 8 GB hard disk<br>
• Mac OS 8.5 or later<br>
• PCI slot for ECP Parallel card •**USBPIA Cable**